**办过股票账户-股识吧**

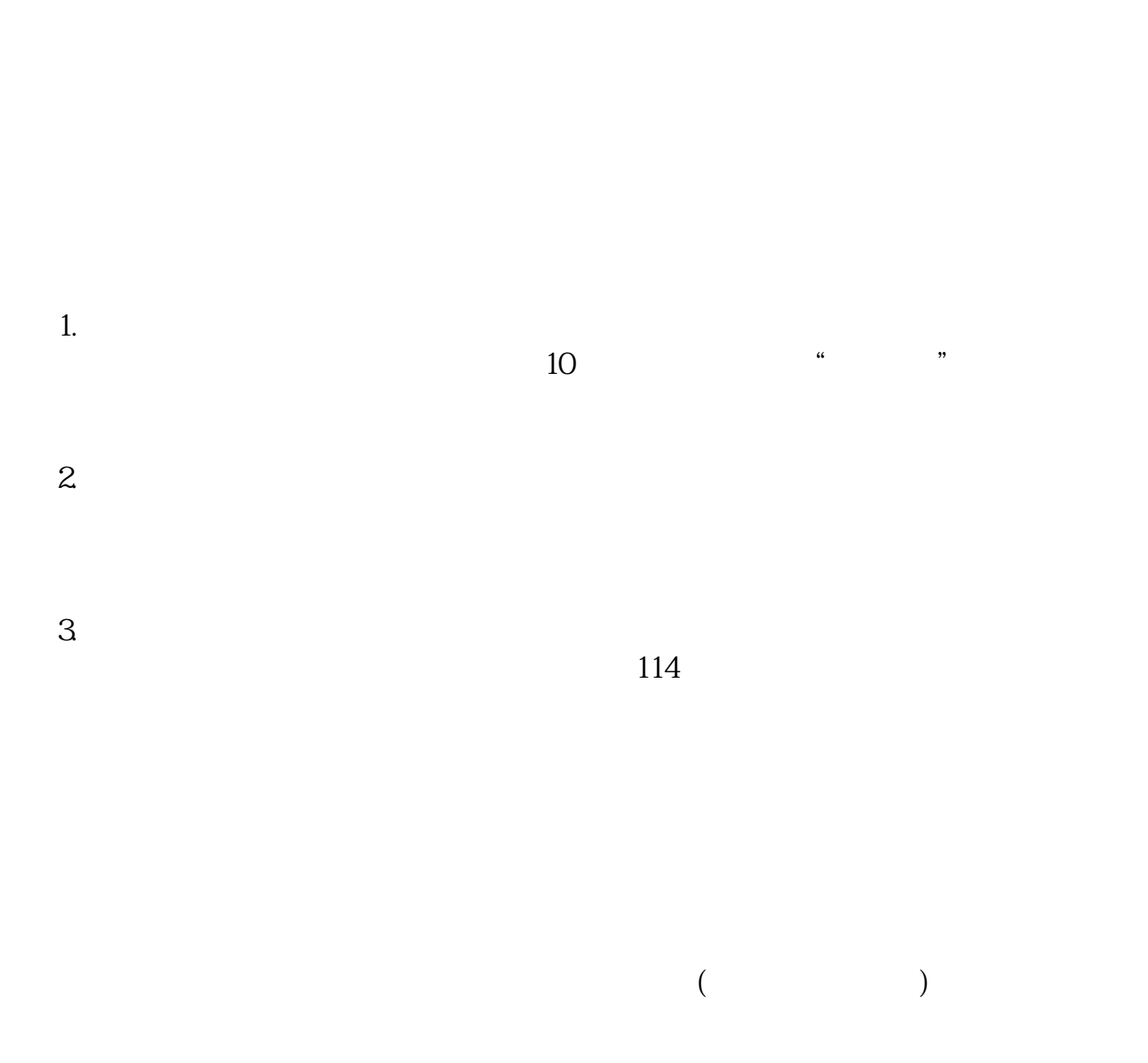

 $(\hspace{2em} \cdots \hspace{2em})$ 

6 16

 $\overline{\phantom{a}}$  $\tilde{C}$  , and  $\tilde{C}$  , and  $\tilde{C}$  , and  $\tilde{C}$  , and  $\tilde{C}$  , and  $\tilde{C}$  $\qquad$ 人问你一些你根本就不懂得回答的问题,不过就算你去问,如果你提供不了相关资料, , which is a construction of the construction of the construction of the  $\mathcal{S}$ 卡的帐号,也就是股票帐户的帐号,号码很长的那种,得把那个拿到手了,加上密码,再 and and another control of the control of the control of the control of the control of the control of the control of the control of the control of the control of the control of the control of the control of the control of

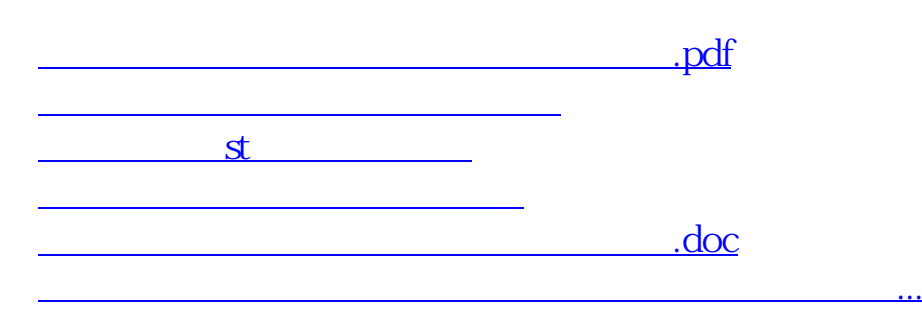

 $4$ 

<https://www.gupiaozhishiba.com/read/21956259.html>